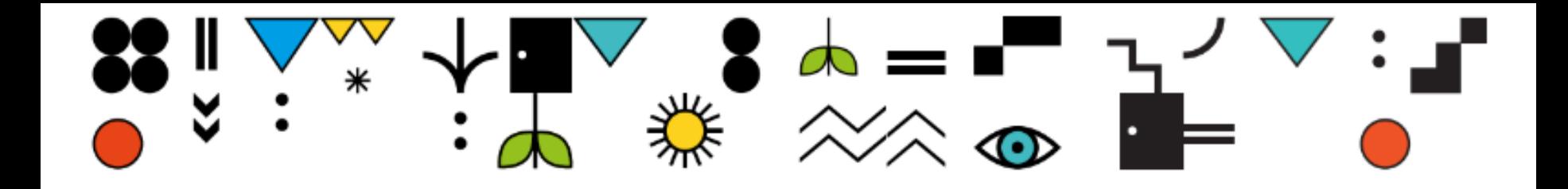

## **"**

## Quote text here

**"**

Attribution here

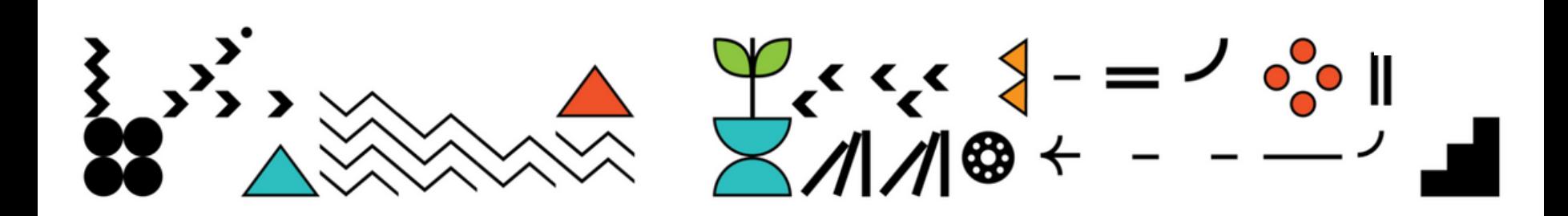